### PB153 Operační systémy a jejich rozhraní

Vlákna

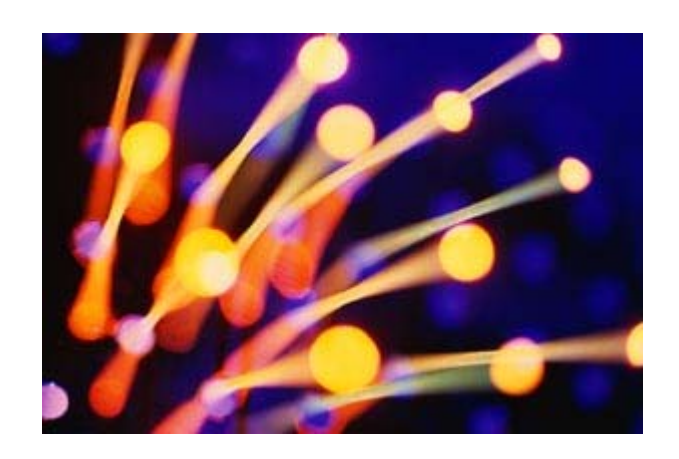

PB 153 Operační systémy a jejich rozhraní

### Procesy a vlákna

**o** Program

- **soubor definovaného formátu obsahující instrukce, data a další** informace pot řebné k provedení daného úkolu
- **o** Proces
	- $\bullet$  systémový objekt charakterizovaný svým paměťovým prostorem a kontextem (paměť i n ěkteré další zdroje jsou p řid ělovány proces ům)
- o Vlákno, také "sled"
	- objekt, který vzniká v rámci procesu, je viditelný pouze uvnitř procesu a je charakterizován svým stavem (CPU se p řid ělují vlákn ům)
- **o** Model jen procesy (ne vlákna)
	- **•** proces: jednotka plánování činnosti i jednotka vlastnící prost ředky
- **o** Model procesy a vlákna
	- $\bullet\,$  proces: jednotka vlastnící zdroje
	- vlákno: jednotka plánování činnosti

### Procesy a vlákna

#### o Každé vlákno si udržuje svůj vlastní

- $\bullet$  zásobník
- PC (program counter)
- $\bullet$  registry
- TCB (Thread Context Block)
- o Vlákno může přistupovat k paměti a ostatním zdrojům svého procesu
	- · zdroje procesu sdílí všechny vlákna jednoho procesu
	- jakmile jedeno vlákno změní obsah (nelokální mimo zásobník) buňky, všechny ostatní vlákna (téhož procesu) to vidí
	- **soubor otevřený jedním vláknem mají k dispozici** všechny ostatní vlákna (téhož procesu)

## Procesy a vlákna

- <mark>o</mark> Proč využít vlákna
	- **•** využití multiprocesorových strojů (vlákna jednoho procesu mohou běžet na různých CPU)
	- zjednodušší programovaní
	- z typický příklad: jedno vlákno provádí uživatelem požadovaný úkol a druhé vlákno překresluje obrazovku
- | 1:1
	- UNIX Systém V, (MS-DOS)
		- $\bullet~$  pojem vlákno neznámý, každé "vlákno" je procesem s vlastním adresovým prostorem a s vlastními prostředky
- $\mathbf{O}$  1:M
	- OS/2, Windows XP, Mach, …
		- v rámci 1 procesu lze vytvořit více vláken
		- proces je vlastníkem zdrojů (vlákna sdílejí zdroje procesu)

### Procesy vs. vlákna

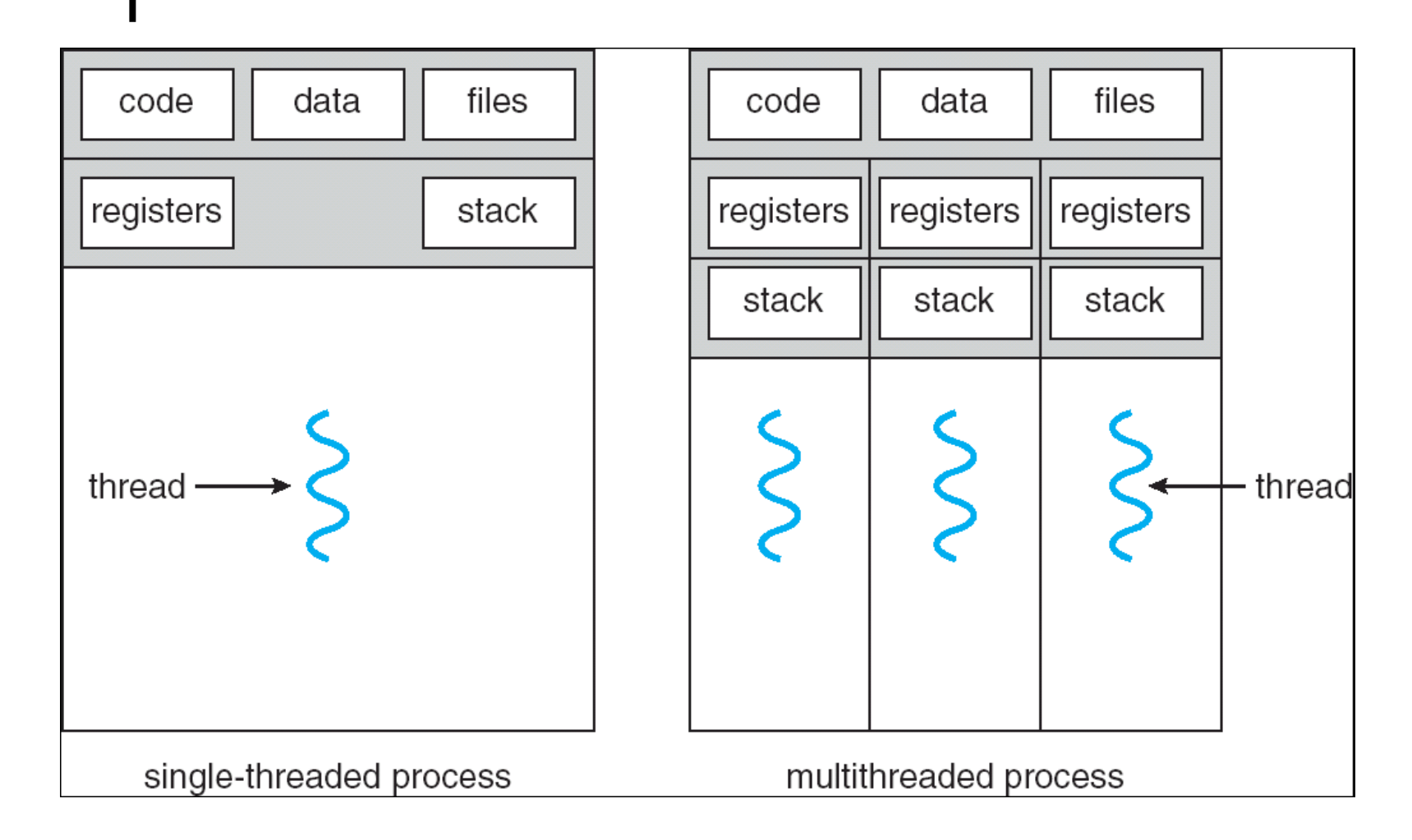

### Jedno/multivláknový OS

- o Jednovláknový OS:
	- **nepodporuje koncept vláken (nezná pojem** vlákno)
	- MS-DOS: 1 proces, 1 vlákno
	- **UNIX: n procesů, 1 vlákno / 1 proces**
- o Multivláknový OS:
	- **podporuje koncept více vláken v rámci** procesů
	- Windows XP, Solaris, …

### Výhody využití vláken

#### o Výhody

- $\bullet$ vlákno se vytvoří rychleji než proces
- **•** vlákno se ukončí rychleji než proces
- $\bullet$ mezi vlákny se rychleji přepíná než mezi procesy
- $\bullet$ jednodušší programování (jednodušší struktura programu)
- $\bullet$  u multiprocesorových systémů <sup>m</sup>ůže na různých procesorech běžet více vláken jednoho procesu současně

#### $\bullet$ Příklady

- síťový souborový (nebo i jiný ☺) server
	- musí vyřizovat řadu požadavků klientů
	- pro vyřízení každého požadavku vytváří samostatné vlákno (efektivnější než samostatný proces)
- **1 vlákno zobrazuje menu a čte vstup od uživatele a současně 1** vlákno provádí příkazy uživatele
- $\bullet$ překreslování obrazovky souběžně se zpracováním dat

### Problém konzistence

- o Program se skládá z několika vláken které běží paraleln ě
- o Výhody
	- z když vlákno čeká na ukon čení I/O operace, m ůže b ěžet jiné vlákno téhož procesu, aniž by se p řepínalo mezi procesy (což je časov ě náro čné)
	- vlákna jednoho procesu sdílí paměť a deskriptory otev řených soubor ů a mohou mezi sebou komunikovat, aniž by k tomu pot řebovaly služby jádra (což by bylo pomalejší)
- **o** Konzistence
- <sub>8</sub> dvěmi vlákny apod.) PB 153 Opera PB 153 Operační systémy a jejich rozhraní • vlákna jedné aplikace se proto musí mezi sebou synchronizovat, aby se zachovala konzistentnost dat (musíme zabránit sou časné modifikace stejných dat

### Příklad (problém konzistence)

#### **o** Situace:

- 3 proměnné: A, B, C
- $\bullet\,$  2 vlákna: T1, T2
- $\bullet\;$  vlákno T1 počítá C = A+B
- $\bullet\;$  vlákno T2 přesouvá hodnotu X z A do B (jakoby z účtu na účet)
- **o** Představa o chování
	- $\bullet$  T2 dělá A = A-X a B = B+X
	- T1 počítá konstantní C, tj. A + B se nezmění
- o Ale jestliže
	- $\bullet$  T1 spočítá A+B
	- $\bullet$ po té co T2 udělá A = A-X
	- ale dříve než co T2 udělá B = B+X
	- $\bullet$ pak T1 nezíská správný výsledek C = A+B

## Stavy vláken

#### o Tři klíčové stavy vláken:

- **•** běží
- **•** připravený
- **·** čekající

#### o Vlákna se (samostatně) neodkládají

- $\bullet$  všechny vlákna jednoho procesu sdílejí stejný adresový prostor
- o Ukončení procesu ukončuje všechny vlákna existující v rámci tohoto procesu

### Vlákna na uživatelské úrovni

#### **o** User-Level Threads (ULT)

- **Správa vláken se provádí prostřednictvím vláknové** knihovny ("thread library") na úrovni uživatelského / aplikačního programu
- **Jádro o jejich existenci neví** 
	- přepojování mezi vlákny nepožaduje provádění funkcí jádra
	- nepřepíná se ani kontext procesu ani režim procesoru
- **Plánování přepínání vláken je specifické pro** konkrétní aplikaci
	- aplikace si volí pro sebe nejvhodnější (např. plánovací) algoritmus

### Vlákna na uživatelské úrovni

- **o** "Threads library" obsahuje funkce pro
	- $\bullet$ vytváření a rušení vláken
	- $\bullet$ předávání zpráv a dat mezi vlákny
	- $\bullet$ plánování běhů vláken
	- **uchovávání a obnova kontextů vláken**
- **o** Co dělá jádro pro vlákna na uživatelské úrovni
	- $\bullet$  jádro neví o aktivitě vláken, proto manipuluje s celými procesy
	- $\bullet$  když <sup>n</sup>ěkteré vlákno zavolá službu jádra, je blokován celý proces dokud se služba nesplní
	- $\bullet$ pro "thread library" je takové vlákno ale stále ve stavu "běží"
	- $\bullet$ stavy vláken jsou na stavech procesu nezávislé

## Vlákna na uživatelské úrovni

- o Výhody
	- $\bullet$  přepojování mezi vlákny nepožaduje provádění jádra (tj.vyšší rychlost)
		- nepřepíná se ani kontext ani režim procesoru
	- $\bullet$  plánování je specifické pro konkrétní aplikaci
		- aplikace volí si pro sebe nejvhodnější algoritmus
	- **ULT mohou běžet pod kterýmkoliv OS** 
		- není vyžadována podpora na úrovní jádra OS
	- **ULT potřebují uživatelskou knihovnu (ke slinkovaní s aplikací)**
- o Nevýhody
	- $\bullet$  <sup>v</sup>ětšina volání služeb OS způsobí blokování celého procesu (tj. všech vláken procesu)
	- $\bullet$  jádro může přidělovat procesor pouze procesům, dvě vlákna stejného procesu nemohou běžet na dvou procesorech

### Vlákna na úrovni jádra

- **o** Kernel-Level Threads (KLT)
- **o** Správu vláken podporuje jádro, nepoužívá se "thread library"
	- $\bullet$ používá se API pro vláknové služby jádra
	- **informaci o kontextu procesů a vláken udržuje jádro**
	- $\bullet\,$  přepojování mezi vlákny aktivuje jádro
	- $\bullet$ plánování na bázi vláken již v jádře OS
- o Příklady
	- $\bullet$  OS/2
	- $\bullet$ Windows 95/98/NT/2000/XP
	- **Solaris**
	- $\bullet$ Tru64 UNIX
	- BeOS
	- Linux

## Vlákna na úrovni jádra

#### o Výhody

- **·** jádro může současně plánovat běh více váken stejného procesu na více procesorech
- $\bullet\,$ k blokování dochází na úrovni vlákna (není blokován celý proces)
- **I programy jádra mohou mít multivláknový charakter**

#### o Nevýhody

- **přepojování mezi vlákny stejného procesu** zprostředkovává jádro (tj. pomaleji)
- $\bullet$  při přepnutí vlákna se 2x přepíná režim procesoru (tj. režie navíc)

## Kombinace vláken ULT/KLT

- o Vlákna se vytvářejí v uživatelském prostoru
- o Většina plánování a synchronizace se dělá v uživatelském prostoru
- o Programátor může nastavit počet vláken na úrovni jádra
- o Lze kombinovat přínosy oboru přístupů
- o Např. OS Solaris <=8

### Multivláknové modely

- o n : 1
	- více ULT se zobrazuje do 1 KLT
	- **používá se na systémech, které nepodporují KLT**
- o 1 : 1
	- **každý ULT se zobrazuje do 1 KLT**
	- Windows 95/98/NT/2000/XP, OS/2
- **o** <code>n : m</code>
	- **více ULT se může zobrazovat do více KLT**
	- **· OS může vytvořit dostatečný počet KLT**
	- Solaris 2, Windows NT/2000 s ThreadFiber package

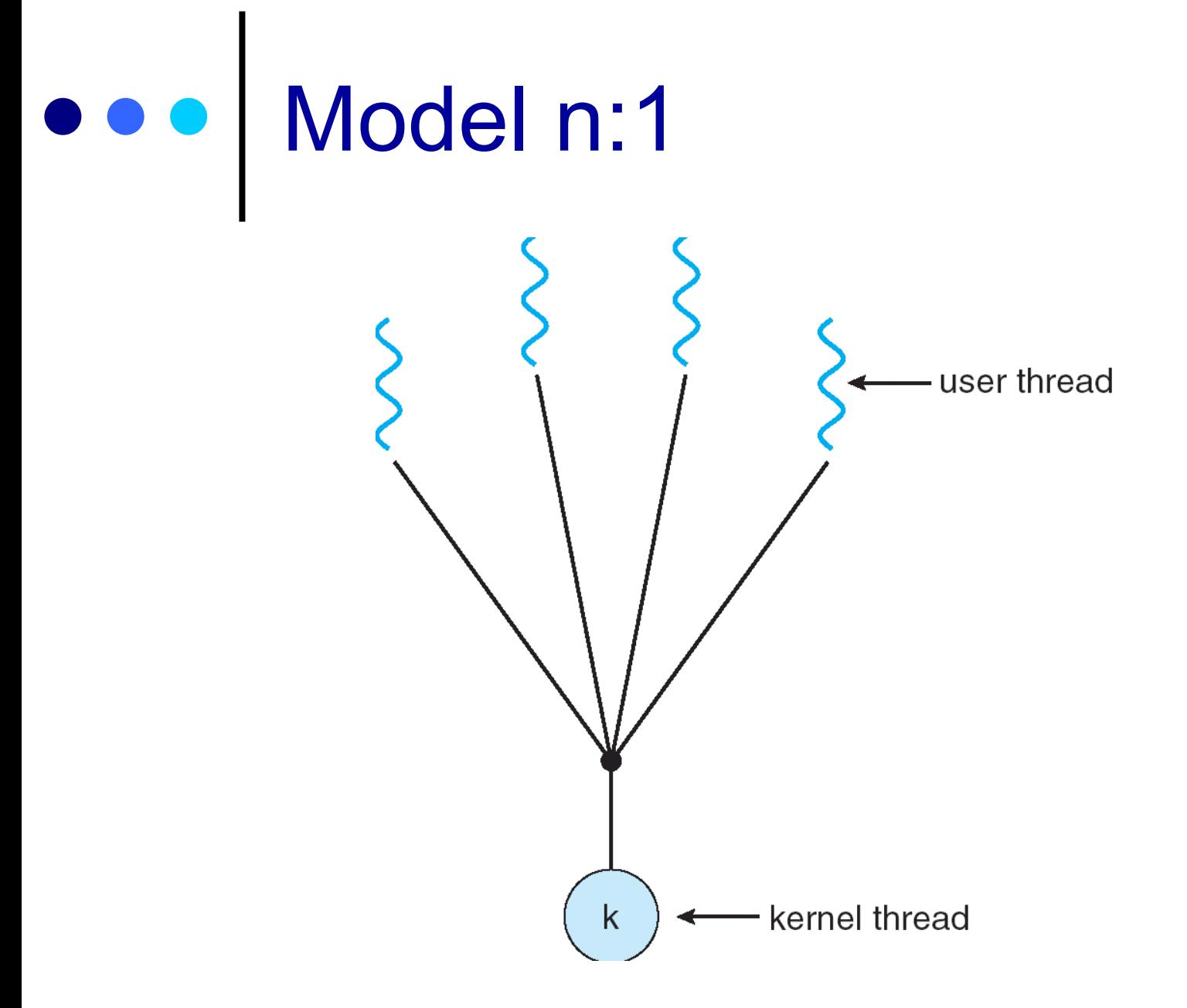

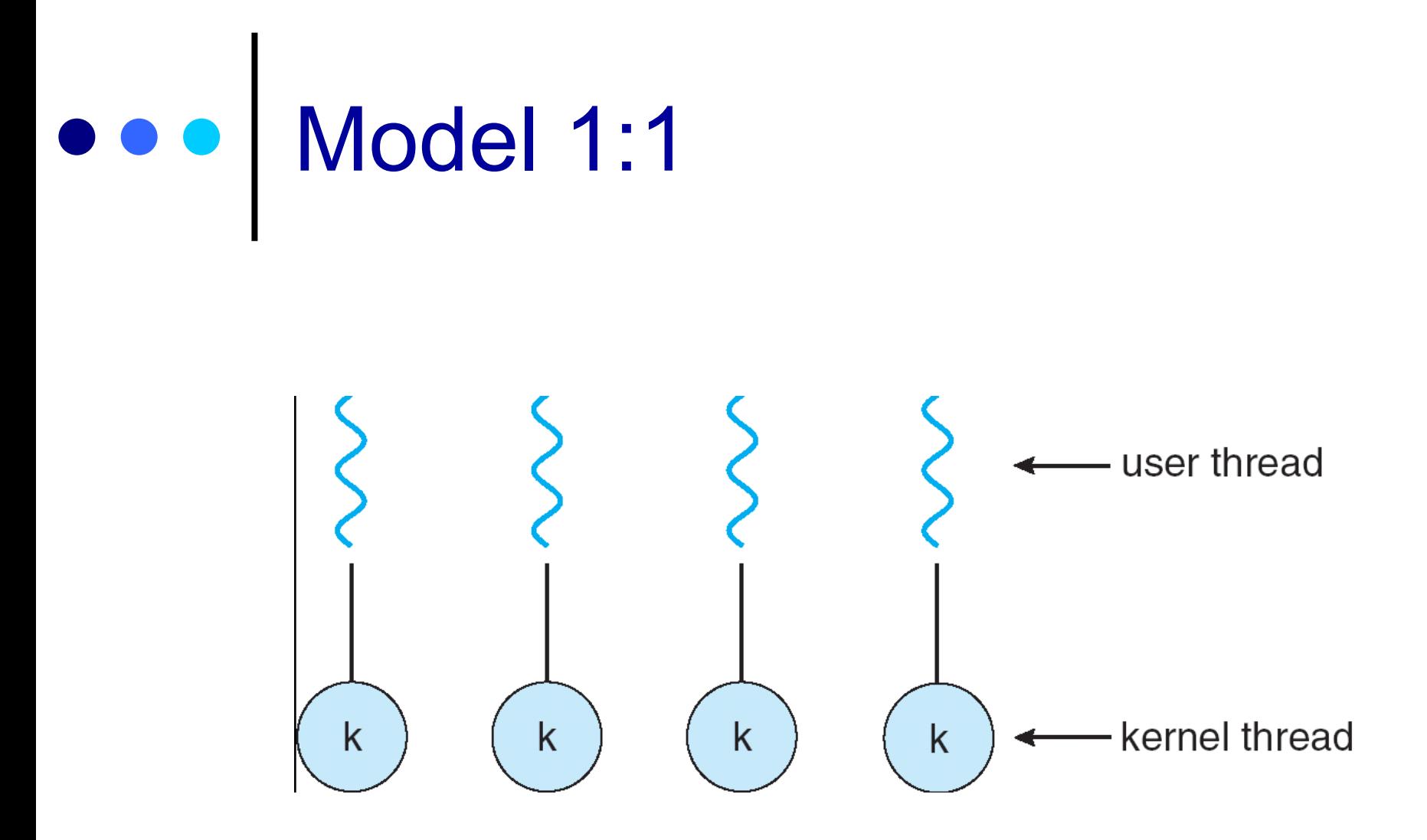

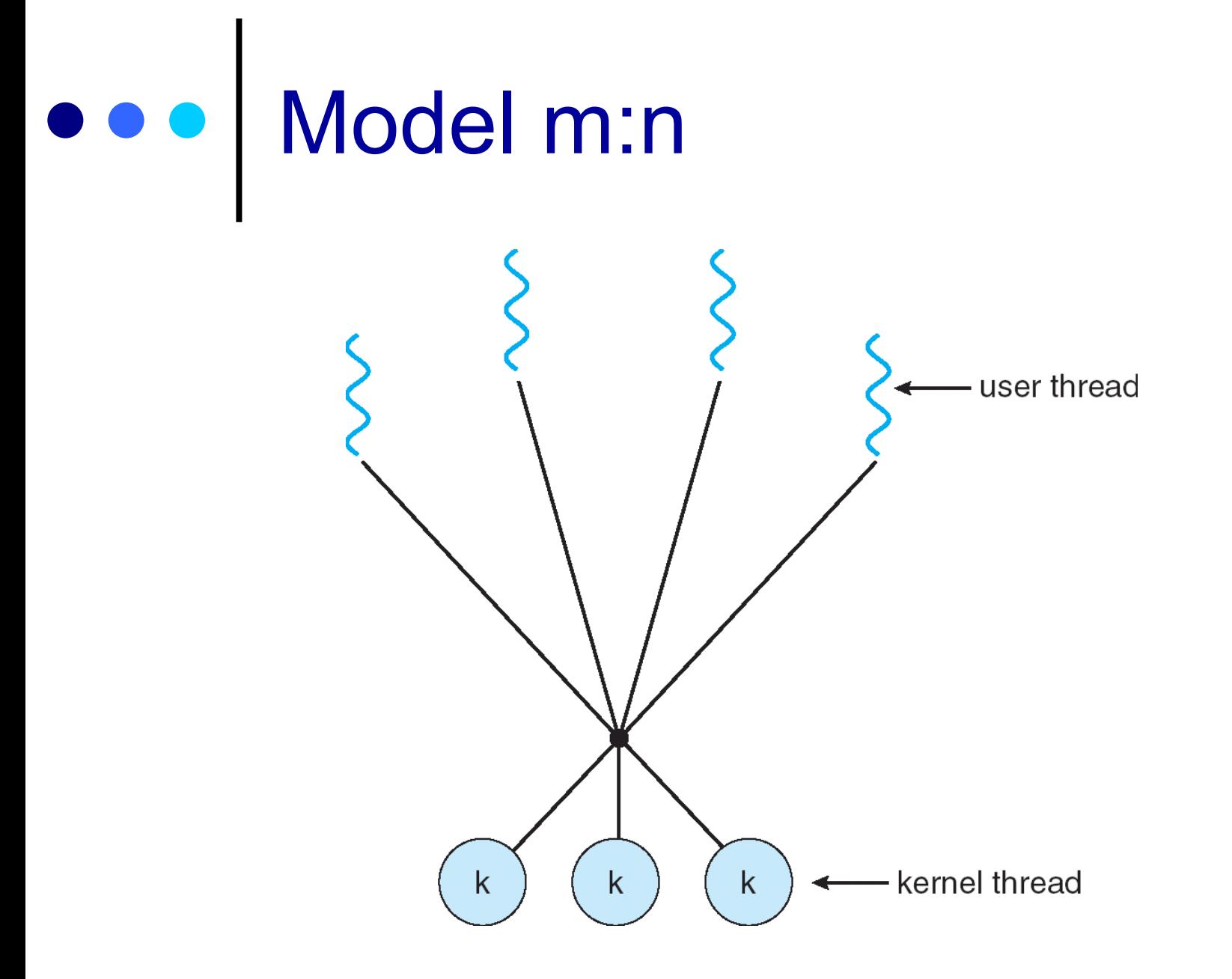

### Příklad: Solaris 2

#### o Proces

- **uživatelský adresový prostor**
- $\bullet$  zásobník
- PCB (process control block)
- o ULT
	- OS je nevidí
- o KLT
	- **·** jednotka pro přidělování času procesoru
- **o** Lightweight processes (LWP)
	- LWP podporuje 1 nebo více ULT a zobrazuje je do 1 KLT
	- LWP rozhraní pro paralelismus pro aplikace

#### ... Příklad: Solaris 2 (2)

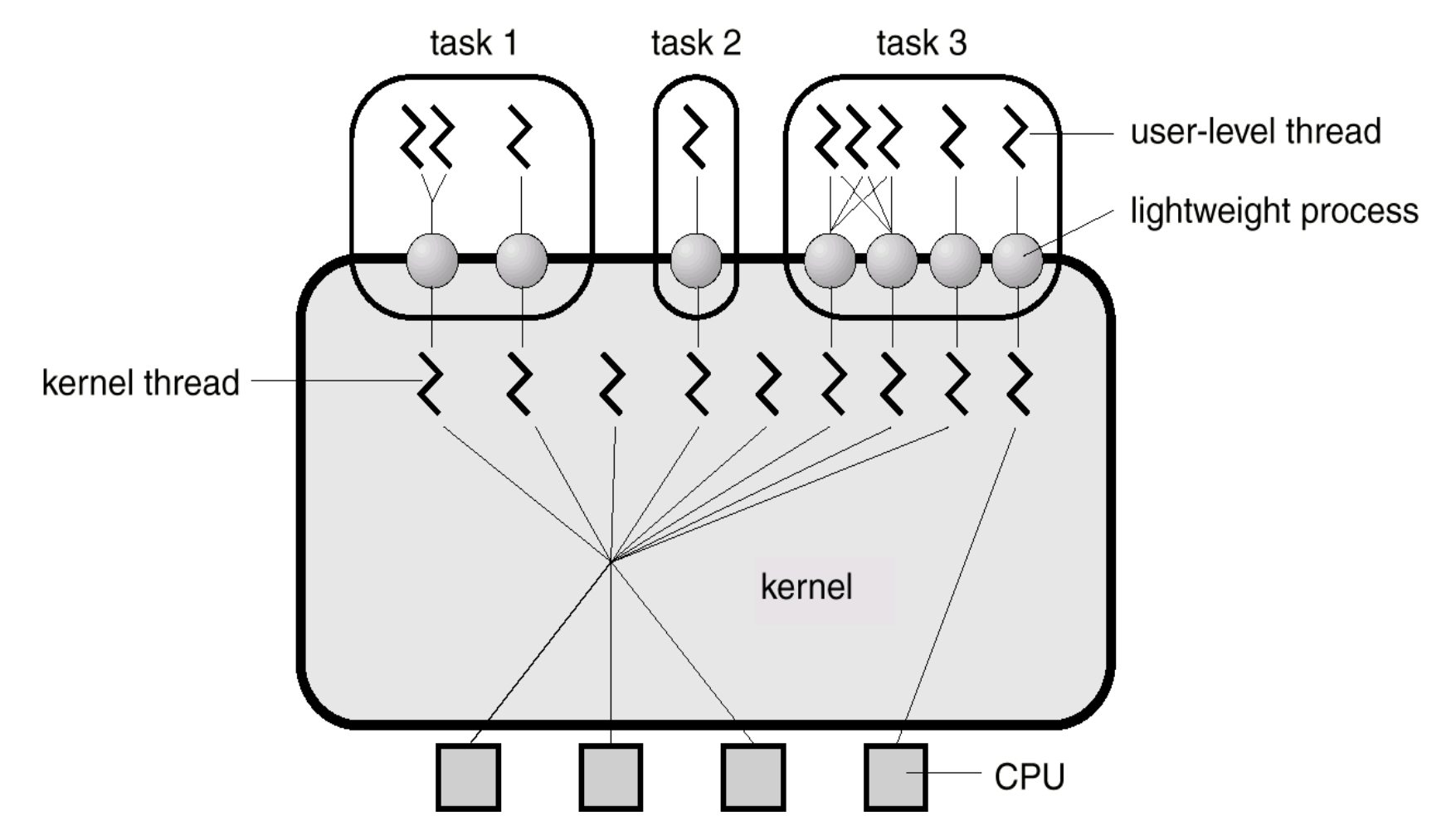

### Příklad: Win32

- $\bullet$  Implementuje vlákna na úrovni jádra OS (implementace je zdařilá, umožňuje mimo jiné paralelní běh vláken jednoho procesu na různých procesorech)
- o Služby OS
	- CreateThread
	- **ExitThread**
	- **GetExitCodeThread**
	- CreateRemoteThread (vytváří vlákno jiného procesu)
	- SuspendThread
	- ResumeThread
	- **GetProcessAffinityMask (běh vlákna na procesorech)**
	- SetProcessAffinityMask
	- SetThreadIdealProcessor
	- SwitchToThread (spusť jiný thread je-li připraven)
	- $\bullet$  TlsAlloc, TlsFree, TlsSetValue, TlsGetValue (thread local storage)

## 000 | Příklad: Win32 (2)

o "A Win32®-based application consists of one or more processes. A process, in the simplest terms, is an executing program. One or more threads run in the context of the process. A *thread* is the basic unit to which the operating system allocates processor time. A thread can<br>execute any part of the process code, including parts currently being executed by another thread. A fiber is a unit of execution that must be manually scheduled by the application. Fibers run in the context of the threads that schedule them"

#### **o** Služby OS

- ConvertThreadToFiber
- CreateFiber
- DeleteFiber
- GetFiberData
- SwitchToFiber

### Příklad: Linux

- **o Knihovna** "pthreads"
- **o Služby knihovny** 
	- pthread\_create
	- pthread\_exit
	- pthread\_join
	- pthread\_detach
	- pthread\_attr\_init

# Příklad: Linux (2)

#### o Služby jádra OS

#### #include <sched.h> int clone(int (\*fn)(void \*), void \*child\_stack,int flags, void \*arg); \_syscall2(int, clone, int, flags, void \*, child\_stack);

#### o služba jádra sys\_clone a knihovní funkce clone

**•** vytvoří vlákno, které sdílí (v rámci procesu) adresový prostor, tabulku deskriptorů souborů, tabulku ovladačů signálů, trasovací informace, process ID